# <span id="page-0-0"></span>Numerische Mathematik für Maschinenbauer Nichtlineare Ausgleichsrechnung

A. Reusken

K.-H. Brakhage, Saskia Dietze, Thomas Jankuhn

Institut für Geometrie und Praktische Mathematik RWTH Aachen

Sommersemester 2018

# Heute in der Vorlesung

Themen: Dahmen & Reusken Kap 6.1-6.3

- $\blacktriangleright$  Das nichtlineare Ausgleichsproblem
- ► Gauß-Newton-Verfahren
- ► Levenberg-Marquardt-Verfahren

Was Sie mitnehmen sollten:

- ► Wie ist die Problemstellung bei einem nichtlinearen Ausgleichsproblem
- ▶ Wie funktioniert das Gauß-Newton-Verfahren
- ► Wie funktioniert das Levenberg-Marquardt-Verfahren
- ► Wichtige (Konvergenz-)Eigenschaften dieser Methoden

<span id="page-2-0"></span>

## Satz 5.31.

Annahmen:

 $\blacktriangleright$  Lipschitz-stetig auf  $Ω$  mit einer Konstanten  $γ$ 

 $||f'(x) - f'(y)|| \leq \gamma ||x - y||, \quad x, y \in \Omega.$ 

. . .

Ein solches  $\gamma$  existiert, wenn f zweimal stetig differenzierbar ist.

. . .

## Zur Erinnerung: Lineares Ausgleichsproblem (Beispiel 4.2.)

In der Fourieranalyse wird eine  $T$ -periodische Funktion  $f$  durch eine Linearkombination der  $T$ -periodischen trigonometrischen Polynome

$$
1, \cos(ct), \sin(ct), \cos(2\,ct), \sin(2\,ct), \ldots, \cos(Nc\,t), \sin(Nc\,t)
$$

$$
\mathsf{mit}\; c := \frac{2\,\pi}{T}\;\mathsf{in} \;\mathsf{der}\;\mathsf{Form}
$$

$$
g_N(t) = \frac{1}{2}\, \alpha_0 + \sum_{k=1}^N \Big( \alpha_k \, \cos(k\, c\, t) + \beta_k \, \sin(k\, c\, t) \Big)
$$

approximiert.

# Zur Erinnerung: Lineares Ausgleichsproblem (Beispiel 4.2.)

Annahme:

Nicht f, sondern nur eine Reihe vom Meßdaten

$$
b_i \approx f(t_i), \quad 0 \le t_1 < t_2 < \cdots < t_m \le T,
$$

ist bekannt, wobei  $m > 2N + 1$ .

Daraus ergibt sich der

Ansatz zur Bestimmung der Koeffizienten

$$
x=(\alpha_0,\alpha_1,\beta_1,\alpha_2,\beta_2\ldots,\alpha_N,\beta_N)^T.
$$

$$
x^* = \arg\min_{x\in\mathbb{R}^{2\,N+1}}\sum_{i=1}^m \left(g_N(t_i)-b_i\right)^2.
$$

**[Einleitung](#page-2-0)** [Gauß-Newton-Verfahren](#page-11-0) [Levenberg-Marquardt-Verfahren](#page-27-0) [Zusammenfassung](#page-31-0)<br>
000●00000 0000000000000000 0000 0000

## Lineares vs. nichtlineares Ausgleichsproblem

Definition

Zu gegebenen  $A \in \mathbb{R}^{m \times n}$  und  $b \in \mathbb{R}^m$ , bestimme  $x^* \in \mathbb{R}^n$ , für das

$$
x^*=\arg\min_{x\in\mathbb{R}^n}\|A\,x^*-b\|_2
$$

gilt. Diese Problemstellung heißt das lineare Ausgleichsproblem.

Wesentliche Eigenschaft

Die unbekannten Koeffizienten/Parameter tauchen linear auf bzw. es lassen sich entsprechende Parameter definieren/identifizieren.

Beim nichtlinearen Ausgleichsproblem ist dies nicht mehr möglich. . .

# Beispiel 6.1.

Differentialgleichung einer gedämpften Schwingung:

$$
m u'' + b u' + D u = 0,
$$

mit Masse  $m$ , Dämpfungskonstante  $b$  und Federkonstante  $D$ .

Lösungen haben die nichtlineare Form:

$$
u(t)=u_0\,e^{-\delta\,t}\sin(\omega_d\,t+\varphi_0),
$$

wobei:

- $u_0 \longrightarrow$  Anfangswert
- $\varphi_0 \longrightarrow$  Nullphasenwinkel
	- $\delta \longrightarrow$  Abklingkonstante
- $\omega_d \longrightarrow$  Eigenkreisfrequenz

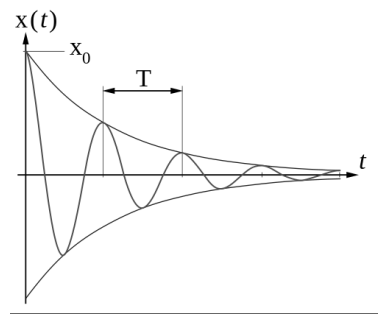

Quelle: wikipedia

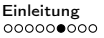

# Beispiel 6.1.

Gegeben:

- $\triangleright$  10 Messungen an den Punkten  $t_1, t_2, \ldots, t_{10}$  mit zugehörigen Daten  $b_1, b_2, ..., b_{10}$ .
- $\blacktriangleright$  Modell einer gedämpften Schwingung

$$
y(t;x_1,x_2,x_3,x_4)=x_1\,e^{-x_2\,t}\sin(x_3\,t+x_4)
$$

mit Parametern  $x_1, \ldots, x_4$ . Gesucht:

 $\triangleright$  Parameter  $x_1, \ldots, x_4$ , so dass die Summe der Fehlerquadrate  $\sum_{i=1}^{10} (x_1 e^{-x_2 t_i} \sin(x_3 t_i + x_4) - b_i)^2 = ||F(x)||_2^2$ 10  $i=1$ 

minimal wird.

Hierbei ist  $F: \mathbb{R}^4 \to \mathbb{R}^{10}$  nicht linear in  $x_2, x_3, x_4$  definiert

$$
F_i(x) = F_i(x_1, x_2, x_3, x_4)
$$
  
=  $x_1 e^{-x_2 t_i} \sin(x_3 t_i + x_4) - b_i$ ,  $i = 1, ..., 10$ .  
IGPM, RWTH Aachen  
Numerische Mathematik

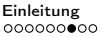

# Beispiel 6.1.

#### Berechnete Lösung des nichtlinearen Ausgleichsproblems:

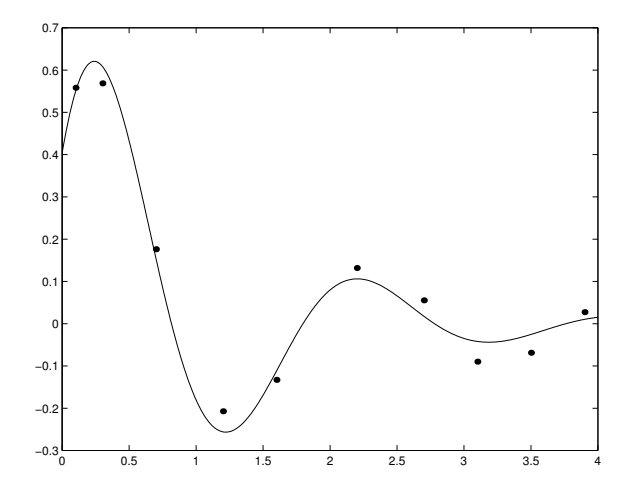

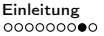

# Definition

Definiert man allgemein die Abbildung ( $m > n$ )

$$
F:\mathbb{R}^n\to\mathbb{R}^m,\quad F_i(x):=y(t_i;x)-b_i,\;i=1,\ldots,m,
$$

kann das nichtlineare Ausgleichsproblem wie folgt formuliert werden:

Nichtlineares Ausgleichsproblem Bestimme  $x^*\in U\subseteq \mathbb{R}^n$ , so dass  $x^* = \arg\min_{x\in U\subseteq \mathbb{R}^n} \|F(x)\|_2,$ 

oder, äquivalent,

$$
x^* = \arg\min_{x\in U\subseteq \mathbb{R}^n} \phi(x),
$$

$$
\text{wobei}_{\phi}: \mathbb{R}^n \to \mathbb{R}, \ \phi(x) := \frac{1}{2} \|F(x)\|_2^2 = \frac{1}{2} F(x)^T F(x).
$$

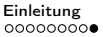

# Definition

#### Zur Erinnerung:

Die Funktion  $\phi(x) = \frac{1}{2}$ 2  $||F(x)||_2^2 =$ 1 2  $F(x)^T\,F(x)$  hat in einem Punkt  $x^\ast$  ein lokales Minimum, wenn  $\bar{\mathrm{d}}$ ie folgenden zwei Bedingungen erfüllt sind:

1.  $\nabla \phi(x^*) = 0$  (d.h.  $x^*$  ist kritischer Punkt von  $\phi$ ),

2.  $\phi''(x^*) \in \mathbb{R}^{n \times n}$  ist symmetrisch positiv definit.

Es läßt sich durch Nachrechnen bestätigen, dass

$$
\nabla \phi(x) = F'(x)^T F(x),
$$
  
\n
$$
\phi''(x) = F'(x)^T F'(x) + \sum_{i=1}^m F_i(x) F''_i(x),
$$

**mit** Jacobi-Matrix  $\ \ \boldsymbol{F'(x)} \in \mathbb{R}^{m \times n}$ und Hesse-Matrizen  $F_i''(x) := \left( \frac{\partial^2 F_i(x)}{\partial x_i \partial x_k} \right)$  $\partial x_j\partial x_k$  $\setminus$  $1\leq j,k\leq n$  $\in \mathbb{R}^{n \times n}$ 

<span id="page-11-0"></span>

[Einleitung](#page-2-0) **[Gauß-Newton-Verfahren](#page-11-0)** [Levenberg-Marquardt-Verfahren](#page-27-0) [Zusammenfassung](#page-31-0)<br>0000000000 **COO000000000000** 0000

## Das Gauß-Newton-Verfahren

Nichtlineares Ausgleichsproblem (lokal) Gegeben  $F: \mathbb{R}^n \to \mathbb{R}^m$ , bestimme  $x^* \in U \subset \mathbb{R}^n$ , so dass  $x^* = \arg\min_{x \in U} \|F(x)\|_2.$ 

Ansatz:

- 1. Ersetze  $F(x)$  durch lineare Approximation (Taylor-Entwicklung)
- 2. Schrittweise Annäherung an  $x^*$  durch Lösung linearer Probleme in jedem Schritt

## Zur Erinnerung:

 $\blacktriangleright$  Wir bezeichnen die Lösung am Iterationsschritt  $k$  mit

$$
x^k=(x_1^k,\ldots,x_n^k)^T\in\mathbb{R}^n.
$$

 $\blacktriangleright$  Taylor-Entwicklung

 $F(x) = F(x^k) + F'(x^k) (x - x^k) + \mathcal{O}(\Vert x - x^k \Vert_2^2).$ 

[Einleitung](#page-2-0) **[Gauß-Newton-Verfahren](#page-11-0)** [Levenberg-Marquardt-Verfahren](#page-27-0) [Zusammenfassung](#page-31-0)<br>000000000 000000000000000000 0000

## Das Gauß-Newton-Verfahren

Ansatz:

**Ersetze**  $F(x)$  in  $\min_{\bm{x} \in \bm{U}} \| F(x) \|_2$ , durch lineare Approximation

$$
\min_{x \in U} \|\underbrace{F(x^k)}_{\in \mathbb{R}^m} + \underbrace{F'(x^k)}_{\in \mathbb{R}^{m \times n}} \underbrace{(x - x^k)}_{\in \mathbb{R}^n} \|_2,
$$

Wir setzen  $s = x - x^k$  (bzw.  $s^k = x^{k+1} - x^k$ ) und erhalten das lineare Ausgleichsproblem:

Finde  $s^k \in \mathbb{R}^n$ , so dass  $s^k = \arg\min_{s\in U\subseteq \mathbb{R}^n} \| F'(x^k) \, s + F(x^k) \|_2$ Anschließend berechnen wir  $k+1 = x^k + s^k$ . Bei  $U \neq \mathbb{R}^n$  liegt ein lokales, ansonsten ein globales Problem vor. IGPM, RWTH Aachen [Numerische Mathematik](#page-0-0) 12

[Einleitung](#page-2-0) **[Gauß-Newton-Verfahren](#page-11-0)** [Levenberg-Marquardt-Verfahren](#page-27-0) [Zusammenfassung](#page-31-0)<br>0000000000 000000000000000 0000 0000

## Das Gauß-Newton-Verfahren

Algorithmus 6.3. (Gauß-Newton) Wähle Startwert  $x^0.$ Für  $k = 0, 1, 2, ...$ : 1. Berechne  $F(x^k), F^\prime(x^k).$ 2. Finde  $s^{\bm{k}}$ , so dass  $s^k = \arg\min_{s\in U\subseteq \mathbb{R}^n} \| F'(x^k) \, s + F(x^k) \|_2$ 3. Setze  $x^{k+1} = x^k + s^k$ .

#### **Beachte**

- ► Schritt 2 erfordert die Lösung eines linearen Ausgleichsproblems (Normalgleichung, QR-Zerlegung)
- Falls  $F'(x)$  nicht vollen Rang hat, hat das Ausgleichsproblem keine eindeutige Lösung.

# Bemerkungen

- ► "Analogie" nichtlineare Gleichungssysteme.
- ► In einem kritischen Punkt  $x^*$  von  $\phi$  muss die Ableitung

$$
\nabla \phi(x) = F'(x)^T F(x)
$$

gleich Null  $\in \mathbb{R}^{m \times n}$  sein.

Als Abbruchkriterium für das Verfahren wird daher

$$
\|F'(x^k)^T F(x^k)\|_2 \leq \varepsilon
$$

häufig benutzt, wobei  $\varepsilon$  eine vorgegeben Toleranz ist.

- ▶ Der Erfolg des Gauß-Newton-Verfahrens hängt von der Wahl des Startwerts ab (vgl. Newton-Verfahren).
- $\blacktriangleright$  Die Bedingung  $\mathrm{Rang}(F'(x)) = n$  kann man weglassen, wenn der Zusatz "mit minimaler 2-Norm" aufgenommen wird.

[Einleitung](#page-2-0) **[Gauß-Newton-Verfahren](#page-11-0)** [Levenberg-Marquardt-Verfahren](#page-27-0) [Zusammenfassung](#page-31-0)<br>0000000000 000000000000000 0000 0000

## Analyse der Gauß-Newton-Methode

Sei  $x^*$  ein kritischer Punkt von  $\phi$ , der in einer Umgebung  $U$ eindeutig ist.

Annahme:

$$
Rang(F'(x)) = n \quad \text{für alle} \ \ x \in U \ .
$$

Für  $x^k \in U$  hat das lineare Ausgleichsproblem die eindeutige Lösung

$$
s^k = - [F'(x^k)^T F'(x^k)]^{-1} F'(x^k)^T F(x^k)
$$

[Einleitung](#page-2-0) **[Gauß-Newton-Verfahren](#page-11-0)** [Levenberg-Marquardt-Verfahren](#page-27-0) [Zusammenfassung](#page-31-0)<br>000000000 0000000000000000 0000

#### Analyse der Gauß-Newton-Methode

Deshalb gilt für die Gauß-Newton-Iteration:

$$
x^{k+1} = x^k - [F'(x^k)^T F'(x^k)]^{-1} F'(x^k)^T F(x^k)
$$
  
=  $x^k - [F'(x^k)^T F'(x^k)]^{-1} \nabla \phi(x^k)$   
=  $\Phi(x^k)$ ,

mit

$$
\Phi(x) := x - [F'(x)^T F'(x)]^{-1} \nabla \phi(x) .
$$

Es gilt:

$$
x = \Phi(x) \iff \nabla \phi(x) = 0 \iff x = x^*.
$$

Die Gauß-Newton-Methode ist also eine Fixpunktiteration.

[Einleitung](#page-2-0) **[Gauß-Newton-Verfahren](#page-11-0)** [Levenberg-Marquardt-Verfahren](#page-27-0) [Zusammenfassung](#page-31-0)<br>000000000 00000000000000 0000

# Beispiel 6.4.

Lösen Sie das nichtlineare Ausgleichsproblem

$$
x^*=\arg\min_{x\in[0,2\pi]}\|F(x)\|_2,
$$

wobei

$$
F(x):=\binom{a+r\,\cos(x)}{r\,\sin(x)},\,\min\,a>r>0.
$$

<sup>I</sup> Für die Jacobi-Matrix erhält man

$$
F'(x) = r \left( \frac{-\sin(x)}{\cos(x)} \right), \quad F'(x)^T F'(x) = r^2.
$$

 $\blacktriangleright$  Außerdem ergibt sich

$$
\phi(x) = \frac{1}{2} ||F(x)||_2^2 = \frac{1}{2} (a^2 + 2 a r \cos(x) + r^2)
$$

und damit

$$
\nabla \phi(x) = -a r \, \sin(x).
$$

[Einleitung](#page-2-0) **[Gauß-Newton-Verfahren](#page-11-0)** [Levenberg-Marquardt-Verfahren](#page-27-0) [Zusammenfassung](#page-31-0)<br>000000000 00000000000000 0000

# Beispiel 6.4.

 $\blacktriangleright$  Für die Iterationsfunktion zu  $F$  erhält man schließlich

$$
\Phi(x) = x - (F'(x)^T F'(x))^{-1} \nabla \phi(x^k)
$$
  
=  $x + \frac{a}{r} \sin(x)$ 

Es gibt zwei kritische Punkte von  $\phi$ 

$$
x^* = 0
$$
 (lokales Maximum),  

$$
x^* = \pi
$$
 (lokales Minimum).

► In den kritischen Punkten  $x^* = 0, x^* = \pi$  gilt

$$
|\Phi'(x^*)| = \left|1 + \frac{a}{r}\,\cos(x^*)\right|.
$$

und damit

$$
|\Phi'(x^*)| = \frac{a+r}{r} > 1
$$
 für  $x^* = 0$  (lokales Max)  

$$
|\Phi'(x^*)| = \frac{a-r}{r} = \frac{a}{r} - 1
$$
 für  $x^* = \pi$  (lokales Min)  
<sub>IGPM, RWTH Aachen</sub> Numerische Mathematik

[Einleitung](#page-2-0) **[Gauß-Newton-Verfahren](#page-11-0)** [Levenberg-Marquardt-Verfahren](#page-27-0) [Zusammenfassung](#page-31-0)<br>0000000000 00000000000000 00000 0000

# Beispiel 6.4.

Das Gauß-Newton-Verfahren hat in diesem Beispiel folgende Eigenschaften:

- 1. Das lokale Maximum ist abstoßend
- 2. Die Methode ist linear konvergent in einer Umgebung des lokalen Minimums (wenn  $a < 2r$ ), Falls  $a = r$  liegt sogar quadratische Konvergenz vor.

oder

**3. das** lokale Minimum ist auch abstoßend (wenn  $a > 2r$ ).

Man kann zeigen, dass ähnliche Eigenschaften in einem allgemeinen Rahmen gültig sind.

[Einleitung](#page-2-0) **[Gauß-Newton-Verfahren](#page-11-0)** [Levenberg-Marquardt-Verfahren](#page-27-0) [Zusammenfassung](#page-31-0)<br>000000000 000000000000000 0000

# Beispiel 6.4.

Konvergenter Fall

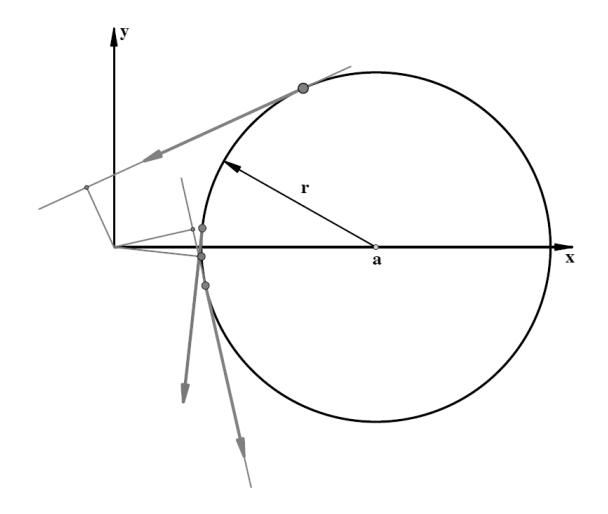

[Einleitung](#page-2-0) **[Gauß-Newton-Verfahren](#page-11-0)** [Levenberg-Marquardt-Verfahren](#page-27-0) [Zusammenfassung](#page-31-0)<br>000000000 000000000000000 0000

## Beispiel 6.4.

Divergenter Fall

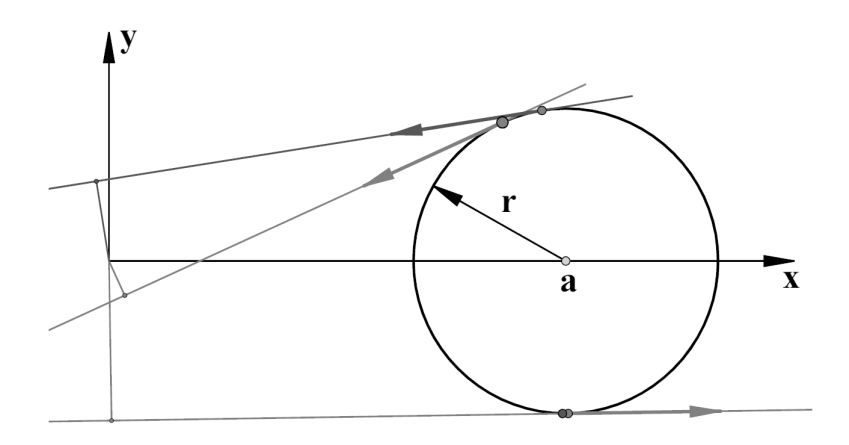

# Folgerung 6.6.

Für die allgemeine Gauß-Newton-Iterationsfunktion  $\Phi$  gilt

$$
\|\Phi'(x^*)\|_A = \rho(K) \|F(x^*)\|_2 ,
$$
  

$$
\|\Phi'(x^*)\| \ge \rho(K) \|F(x^*)\|_2,
$$

mit

$$
K:=A^{-1}\,\left(\,\sum_{i=1}^m\frac{F_i(x^*)}{\|F(x^*)\|_2}\,F_i''(x^*)\right)\,A^{-1}
$$

für jede Operatornorm  $\|\cdot\|$ .

Hieraus kann man folgendes schließen:

Im Normalfall ist  $F(x^*) \neq 0, K \neq 0$  und deshalb  $\Phi'(x^*) \neq 0$ .

Falls die Gauß-Newton-Methode konvergiert, ist die Konvergenz im allgemeinen nicht schneller als linear.

## Folgerung 6.6.

Wenn der kritische Punkt  $x^\ast$  ein lokales Maximum oder ein Sattelpunkt ist, gilt

 $\rho(K)$   $\|F(x^*)\|_2 \geq 1$ 

und deshalb

$$
\|\Phi'(x^*)\|\geq 1
$$

für jede Operatornorm  $\|\cdot\|$ .

Das Verfahren bewahrt uns also davor, einen "falschen" kritischen Punkt zu finden.

**Beachte** 

Solche kritischen Punkte sind für das Gauß-Newton-Verfahren also abstoßend, was günstig ist, weil ein (lokales) Minimum gesucht wird.

## Folgerung 6.6.

Die Größe  $\rho(K)\,\|F(x^*)\|_2$  ist entscheidend für die lokale Konvergenz des Gauß-Newton-Verfahrens.

Für ein lokales Minimum  $x^*$  der Funktion  $\phi$  ist die lokale Konvergenz des Gauß-Newton-Verfahrens gesichert, falls die Bedingung

 $\rho(K)\left\|F(x^*)\right\|_2 < 1$ 

erfüllt ist.

Sei  $x^*$  ein lokales Minimum von  $\phi$ , wofür gilt:

 $\rho(K)$   $\|F(x^*)\|_2 > 1$ .

Dann ist  $\|\Phi'(x^*)\| > 1$  für jede Operatornorm  $\|\cdot\|.$ 

Ein lokales Minimum von  $\phi$  kann für die Gauß-Newton-Methode also abstoßend sein.

# Beispiel 6.7.

Das Gauß-Newton-Verfahren angewandt auf das Problem der gedämpften Schwingung in Beispiel 6.1. 6.1.

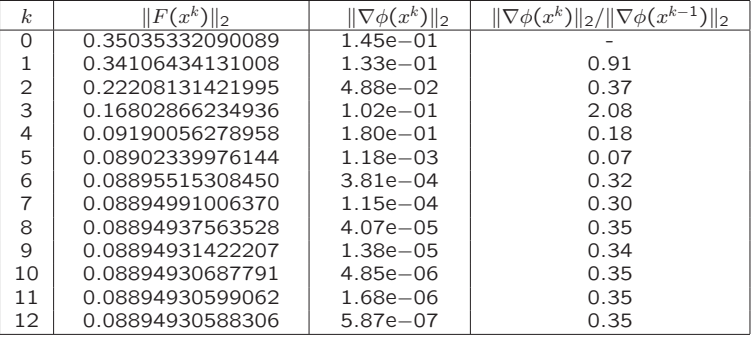

In der letzten Spalte der Tabelle sieht man das lineare Konvergenzverhalten des Gauß-Newton-Verfahrens.

[Einleitung](#page-2-0) **[Gauß-Newton-Verfahren](#page-11-0)** [Levenberg-Marquardt-Verfahren](#page-27-0) [Zusammenfassung](#page-31-0)<br>000000000 00000000000000000 0000

# Beispiel 6.7.

Die berechneten Parameterwerte  $x^*$  aus dem 12 Iterationsschritt liefern die Lösung

$$
y(t;x^*)=x_1^*\,e^{-x_2^* \,t}\,\sin(x_3^*\,t+x_4^*),
$$

die im folgenden Plot dargestellt ist.

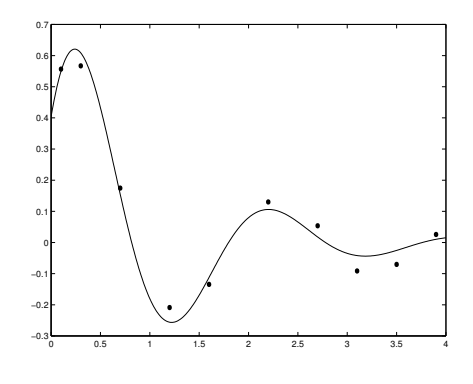

<span id="page-27-0"></span>

[Einleitung](#page-2-0) [Gauß-Newton-Verfahren](#page-11-0) **[Levenberg-Marquardt-Verfahren](#page-27-0)** [Zusammenfassung](#page-31-0)<br>0000000000 000000000000000 **COO** 

## Levenberg-Marquardt-Verfahren

#### Zur Erinnerung:

Berechnung der Korrektur (bzw. Schrittweite) beim Gauß-Newton-Verfahren

$$
F'(x^k)^T F'(x^k) s^k = -F'(x^k)^T F(x^k)
$$

Idee:

Einführung einer "Regularisierung"

$$
\left[F'(x^k)^T F'(x^k) + \mu^2 I\right] s^k = -F'(x^k)^T F(x^k),
$$

wobei  $\mu > 0$  ein zu wählender Parameter ist.

[Einleitung](#page-2-0) [Gauß-Newton-Verfahren](#page-11-0) **[Levenberg-Marquardt-Verfahren](#page-27-0)** [Zusammenfassung](#page-31-0)<br>0000000000 0000000000000000 **000** 

## Bemerkungen

Lineares Ausgleichsproblem (Gauß-Newton)

$$
\min_{s\in\mathbb{R}^n} \left\| F'(x^k)\, s + F(x^k) \right\|_2
$$

wird ersetzt durch

$$
\min_{s\in\mathbb{R}^n}\left(\|F'(x^k)\,s+F(x^k)\|^2_2+\mu^2\,\|s\|^2_2\right),
$$

oder, äquivalent,

$$
\min_{s\in\mathbb{R}^n}\left\|\binom{F'(x^k)}{\mu\,I}\right|\,s+\binom{F(x^k)}{\emptyset}\right\|_2.
$$

Neue Annäherung:  $k+1 = x^k + s^k$ 

**Großer Vorteil: Die Matrix** 
$$
\binom{F'(x^k)}{\mu I}
$$
 hat immer vollen Rang.

[Einleitung](#page-2-0) [Gauß-Newton-Verfahren](#page-11-0) **[Levenberg-Marquardt-Verfahren](#page-27-0)** [Zusammenfassung](#page-31-0)<br>0000000000 000000000000000 0000

## Bemerkungen

Weitere günstige Eigenschaft Es gilt

$$
||s^k||_2 \leq \frac{||F(x^k)||_2}{\mu},
$$

d.h.  $\mu$  "groß"  $\Rightarrow$  Korrektur  $s^k$  "klein".

Die Methode erlaubt eine Dämpfungsstrategie.

- $\triangleright$  Wahl der Korrektur in der Praxis heuristisch
	- ► basierend auf Residuum  $\|F(x^k)\|_2^2 \|F(x^k+s^k)\|_2^2$
- ► Levenberg-Marquardt-Verfahren kann auch als Fixpunktiteration formuliert werden

$$
\Phi_{\mu}(x) = x - [F'(x)^T F'(x) + \mu^2 I]^{-1} \nabla \phi(x).
$$

Konvergenzordnung wie bei der Gauß-Newton-Methode. Geeignete Wahl von  $\mu$ : Einzugsbereich wird vergrößert.

[Einleitung](#page-2-0) [Gauß-Newton-Verfahren](#page-11-0) **[Levenberg-Marquardt-Verfahren](#page-27-0)** [Zusammenfassung](#page-31-0)<br>0000000000 0000000000000000 **0000** 

## Levenberg-Marquardt-Methode

Algorithmus 6.10. (Levenberg-Marquardt) Wähle Startwert  $x^0$  und Anfangswert für den Parameter  $\mu$ . Für  $k = 0, 1, 2, ...$ : 1. Berechne  $F(x^k),\,F'(x^k)$ 2. Löse das lineare Ausgleichsproblem  $s^k = \arg\min_{s\in \mathbb{R}^n}$   $\begin{pmatrix} F'(x^k) \ \mu I \end{pmatrix} s + \begin{pmatrix} F(x^k) \ \emptyset \end{pmatrix}$ ∅  $\left) \right\|_{2}$ . 3. Teste, ob die Korrektur  $s^{\bm{k}}$  akzeptabel ist. Wenn nein, dann wird  $\mu$  vergrößert und Schritt 2 wiederholt. 4. Setze  $x^{k+1} = x^k + s^k$ .

5. Sind bestimmte Kriterien erfüllt sind, wird  $\mu$ verkleinert.

<span id="page-31-0"></span>

[Einleitung](#page-2-0) [Gauß-Newton-Verfahren](#page-11-0) [Levenberg-Marquardt-Verfahren](#page-27-0) **[Zusammenfassung](#page-31-0)**<br>0000000000 000000000000000 0000 0000

# Zusammenfassung

- ► Beim Gauß-Newton-Verfahren wird das nichtlineare Ausgleichsproblem über eine Folge linearer Ausgleichsprobleme gelöst.
- $\triangleright$  Lokale Konvergenz im allgemeinen nur 1. Ordnung, falls  $F(x^*) = 0$ , sogar von 2. Ordnung.
- $\blacktriangleright$  Es kann lokale Divergenz auftreten.
- $\blacktriangleright$  Matrix  $F'(x^k)$  kann Rang  $< n$  haben.
- Bei Levenberg-Marquardt:
	- **Parameter**  $\mu$  **zur** Vergrößerung des Einzugbereichs.

$$
\blacktriangleright \text{ Matrix } \left( \frac{F'(x^k)}{\mu I} \right) \text{ hat } \text{Rang} = n.
$$

# Verständnisfragen

Es sei  $F:\mathbb{R}^n\to\mathbb{R}^m$  mit  $m>n$ .

Wir betrachten das (nichtlineare) Ausgleichsproblem:

Bestimme  $x^* \in \mathbb{R}^n$  so, dass  $x^* = \arg\min_{x \in \mathbb{R}^n} \|F(x)\|_2$ .

- f Die Gauß-Newton-Methode ist immer konvergent in einer hinreichend kleinen Umgebung von  $x^*$ .
- Beim Levenberg-Marquardt-Verfahren hat die Matrix des linearisierten Ausgleichsproblems in jedem Schritt stets vollen Rang.
- Die Gauß-Newton-Methode kann man als Fixpunktiteration darstellen.
- f Die Konvergenzordnung der Gauß-Newton-Methode ist in der Regel 2.

<span id="page-33-0"></span>

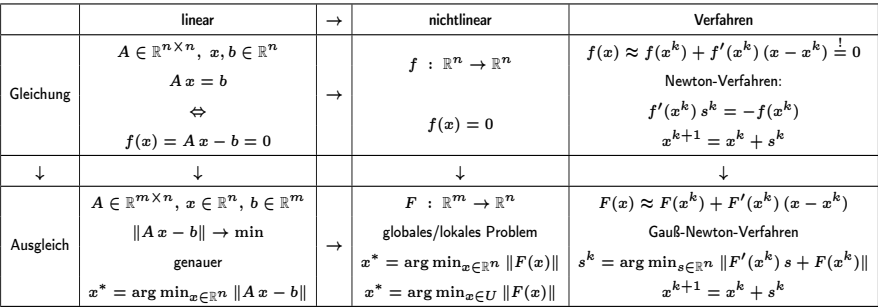

Beim Levenberg-Marquardt-Verfahren wird an Stelle des  $s^{\bm{k}}$ 's des Gauß-Newton-Verfahren

$$
s^{k} = \arg\min_{s \in \mathbb{R}^{n}} \left\| \begin{pmatrix} F'(x^{k}) \\ \mu I \end{pmatrix} s + \begin{pmatrix} F(x^{k}) \\ 0 \end{pmatrix} \right\|
$$

verwendet.